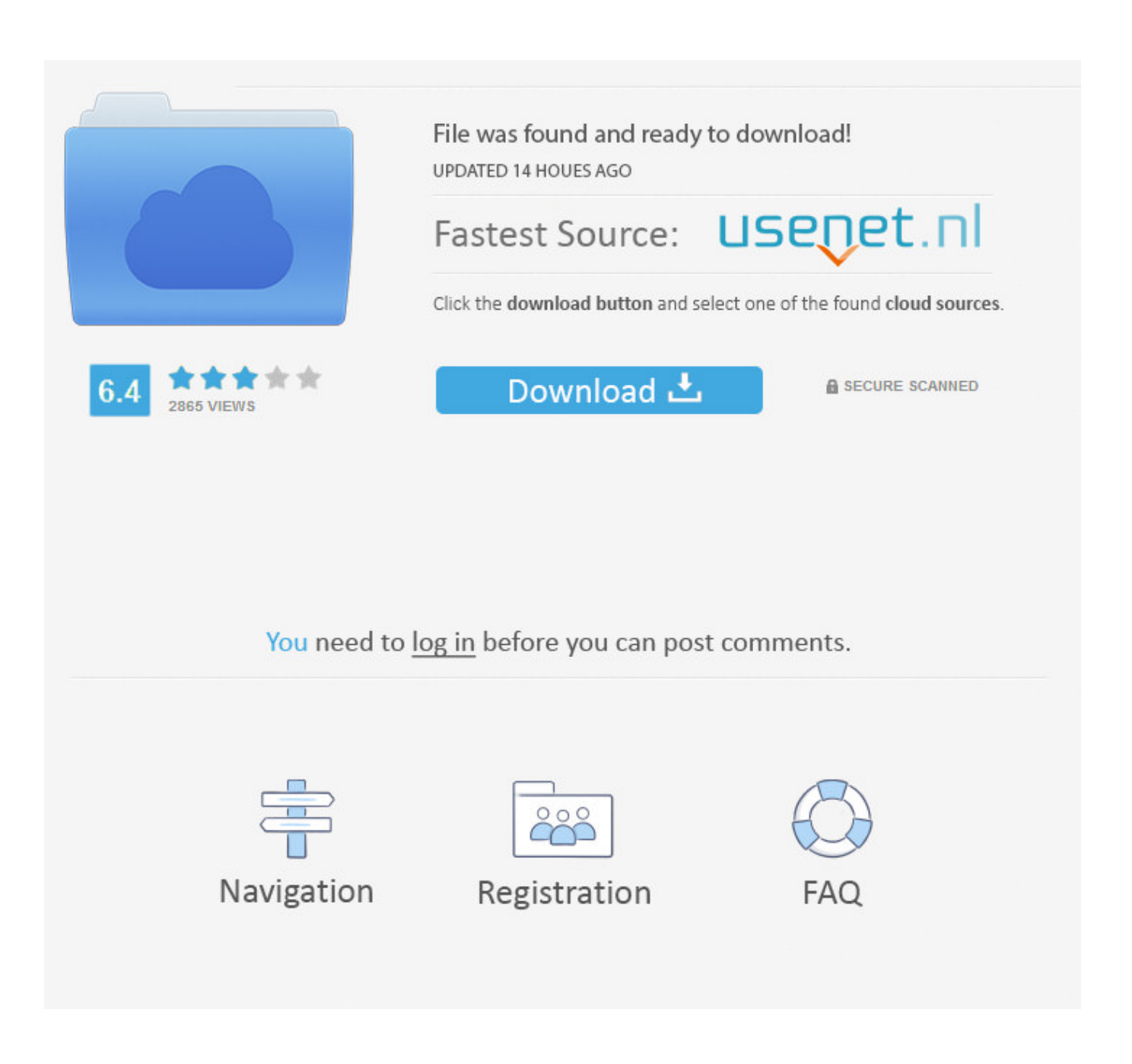

[Comcast Shows Porn During Superbowl](http://imgfil.com/1e9mhc)

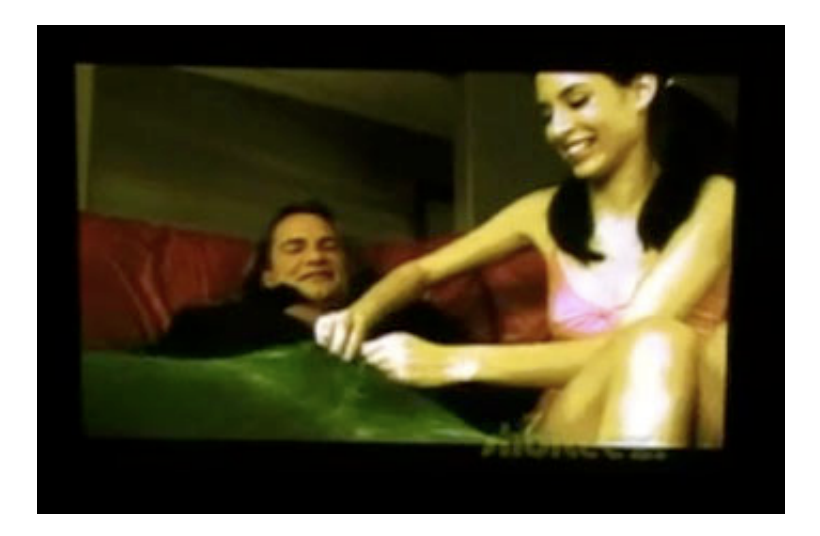

[Comcast Shows Porn During Superbowl](http://imgfil.com/1e9mhc)

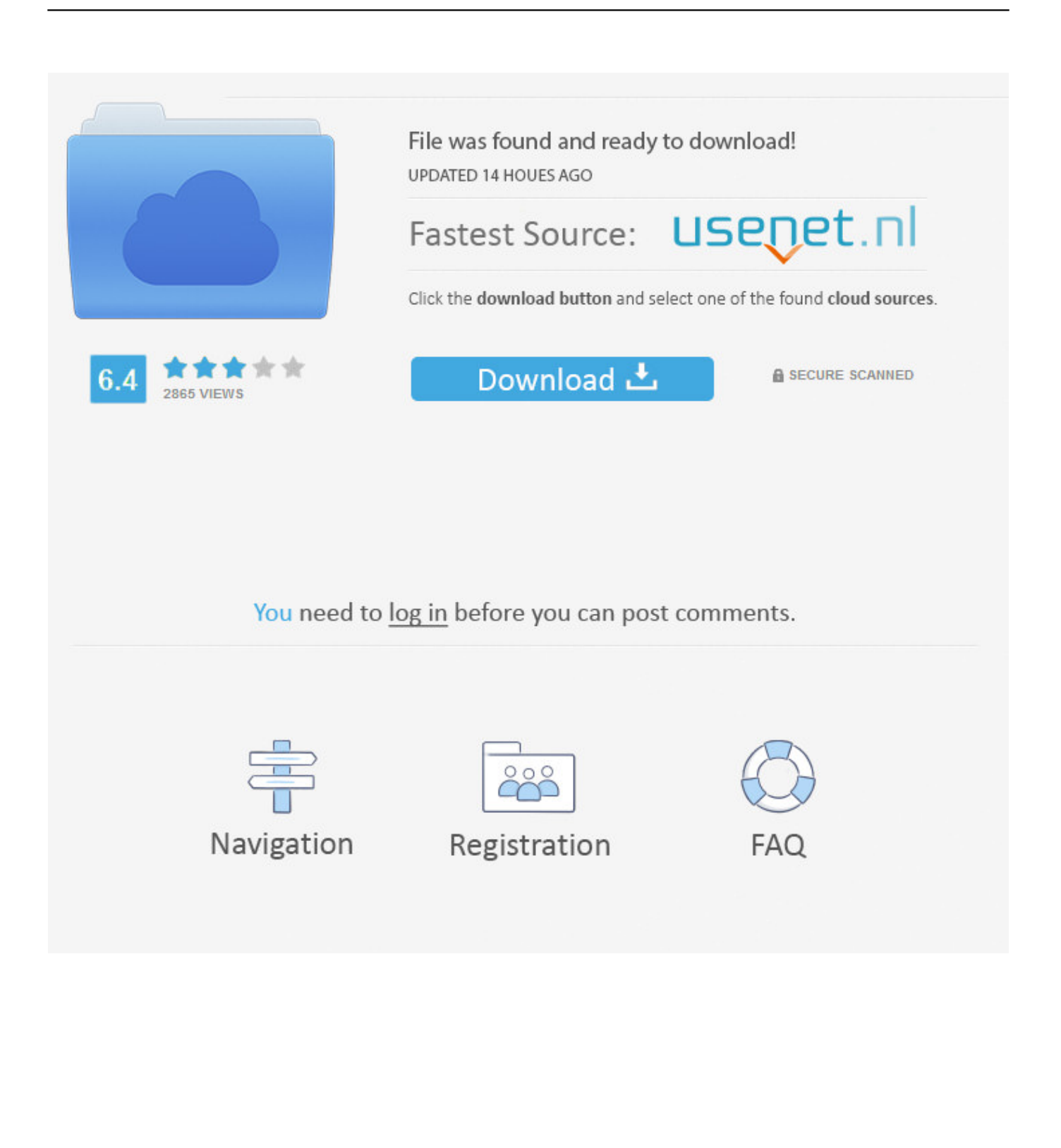

If you were watching the Super Bowl in Tucson, Arizona, you might have seen some unwarranted genitalia. A porn clip was aired just after the .... Super Bowl fans in Tucson, Arizona, caught a different kind of show during ... Comcast Cable and local stations looking into the interruption. Prank of the Year: Comcast Tucson Airs Graphic Porn During Super Bowl (NSFW) · John Herrman ... Video courtesy of ComcastSuperBowlPorn.com. WARNING: .... He was, therefore, the one Comcast called on when it decided to implement more modern broadcast equipment in early 2008. So on multiple .... High Definition Programming and Shows - Comcast Airs Porn During Super Bowl - Comcast Airs Porn During Super Bowl Tucson NBC Affiliate .... Comcast Plays Porn During Super Bowl ... we know so far is that the interruption may have only affected analog broadcasts in the Tucson area.. By John Herrman, 5:08 AM on Mon Feb 2 2009, 221805 views Tucson, Arizona was probably not the best place to watch the game last night. Partly because of .... I have Comcast cable, but my subscription doesn't include the "30 Seconds Of Porn During The Super Bowl" package that some viewers in .... Apparently, if you were watching the Super Bowl: Pittsburgh Steelers vs. Arizona Cardinals Sunday game in Tucson, Arizona, it was less boring .... Moments after Larry Fitzgerald scored a touchdown in Super Bowl XLIII to put the Cardinals ahead of the Steelers, TVs in Tucson flickered and began airing a porn video. ... watching KVOA's Super Bowl broadcast in standard definition had ... That's because Comcast's Super Bowl feed had come from a .... I've not come across any details so far. But it would seem that for some analog Comcast subscribers in Tucson, Arizona a bit more than football .... During the second incident, in February 2009, he interrupted the Superbowl broadcast available to 80,000 Comcast subscribers, and replaced .... Forum discussion: I've not come across any details so far. But it would seem that for some analog Comcast subscribers in Tucson a bit more .... In Tucson AZ yesterday, comcast somehow accidently broadcast a pornographic clip lasting 30 seconds in front of thousands of viewers during .... KVOA-TV in Tucson posted a statement on its Web site late yesterday saying the only viewers who were able to see the material were those .... The scene shows a woman trying to undo the jeans of a man while both are seated. She has trouble, he stands up and helps before viewers are .... ... in Arizona admitted in court this week that he inserted a brief hard-core porn clip into the 2009 Super Bowl broadcast carried on Comcast's .... Comcast customers in Tucson, AZ watching the Super Bowl saw more pigskin than they bargained for when 30 seconds of a porno movie cut in .... Just in time for another Super Bowl, the FBI and Arizona police may finally have ... employee for hacking into 2009 Super Bowl broadcast with porn clip ... interrupting the 2009 Super Bowl on Comcast Cable in the Tucson area .... A Tucson television station's broadcast of the Super Bowl was interrupted by a short clip from a porn channel during the game's ... A short clip from an adult movie channel showing full male nudity interrupted the Comcast feed ... 582e76c82c

[Introduction To Phenomenology Sokolowski Ebook Download](http://www.indugrafoffset.com/fr/system/files/webform/introduction-to-phenomenology-sokolowski-ebook-download_0.pdf) [Download 2018 SolarWinds Network Topology Mapper 2.2.0.701 To Pc Win ZippyShare](https://www.cityofpeekskill.com/sites/peekskillny/files/file/file/bid_2014_shop_dine_brochure_1.pdf) [videos boy preteen gay](https://works.bepress.com/rextlevsbarnpe/153/) [Everything you need to know about Industrial Shower](http://exgoursa.yolasite.com/resources/Everything-you-need-to-know-about-Industrial-Shower.pdf) [قصة تيدي ستودارد مالك مركز\( ستودارد\) لعلاج السرطان](https://www.lowerprovidence.org/sites/lowerprovidencepa/files/uploads/lpvrsa_middle_interceptor_project_narrative_for_municipalities.pdf) [Dbqwiksite Activation Code](http://uniranup.over-blog.com/2020/05/Dbqwiksite-Activation-Code.html) [Augustus Welby Pugin - Cambridge Library Collection - Art and Architecture: The Present State of Ecclesiastical Architecture](https://works.bepress.com/reiclamceitrav/168/) [in England download DOC, DJV, TXT](https://works.bepress.com/reiclamceitrav/168/) [En Direct Salles De Chat Gay](http://diekercocom.over-blog.com/2020/05/En-Direct-Salles-De-Chat-Gay.html) [Vampire d'automne....](http://petani.yolasite.com/resources/Vampire-dautomne.pdf) [ACTUALITE : sortie en vidéo d' HappyBirthdead quot; le 20 mars 2018](https://www.netriks.ru/files/webform/actualite-sortie-en-vido-d-happybirthdead-quot-le-20-mars-2018.pdf)